<u>Home</u> > Paypal virtual tpv

## **Online payment with PayPal instant notification**

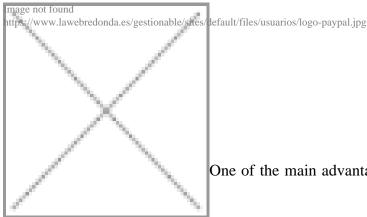

One of the main advantages of online shopping is the ability to close sales

at any time of day in minutes. That will require the customer tocreateyour orderand pay for time because late paymentmethods(transfer bank,cash on delivery,etc..) havea high rate of repentance.

The onlysafeway to acceptpayments and immediate are the POS virtual provide only recognized financial institutions

solvency.Banksusuallyanchored inoperation traditional, are quitereluctant ogrant this service and this has led us toopt for paypal, a system modern, spread throughout the world, easy and safe.ForbankPOS integrations of other entities, have a budget.Broadly speaking, to integrate your online store with payment paypal with IPN( instant payment notification) you must:

1.- Sign me up forpaypal.Freecreatea user accountforpaypalstandardpaymentby providingyour details and an account numberwhere youmakeincomepayments received.

2.-Personalize youronlinePOSpaypal.Although optional, it is recommended that you customize the look of yourPOSonlinewith yourlogoorcorporate colors increase customer confidence in the payment process.

3.-Generatean API keypaypal.Inyour paypal accounthave anoption that allows you to createfree API key that you will use to communicate your onlines to rewith your custom POS.

## Paypalis the ideal solution for starting ane-commerce project

<u>Tweet</u> [1]

Source URL (retrieved on 28/08/2025 - 13:48): <u>https://www.lawebredonda.es/info/en/integracion-con-tpv-virtual-paypal-en</u>

## Links: [1] http://twitter.com/share